## **DAFTAR ISI**

halaman

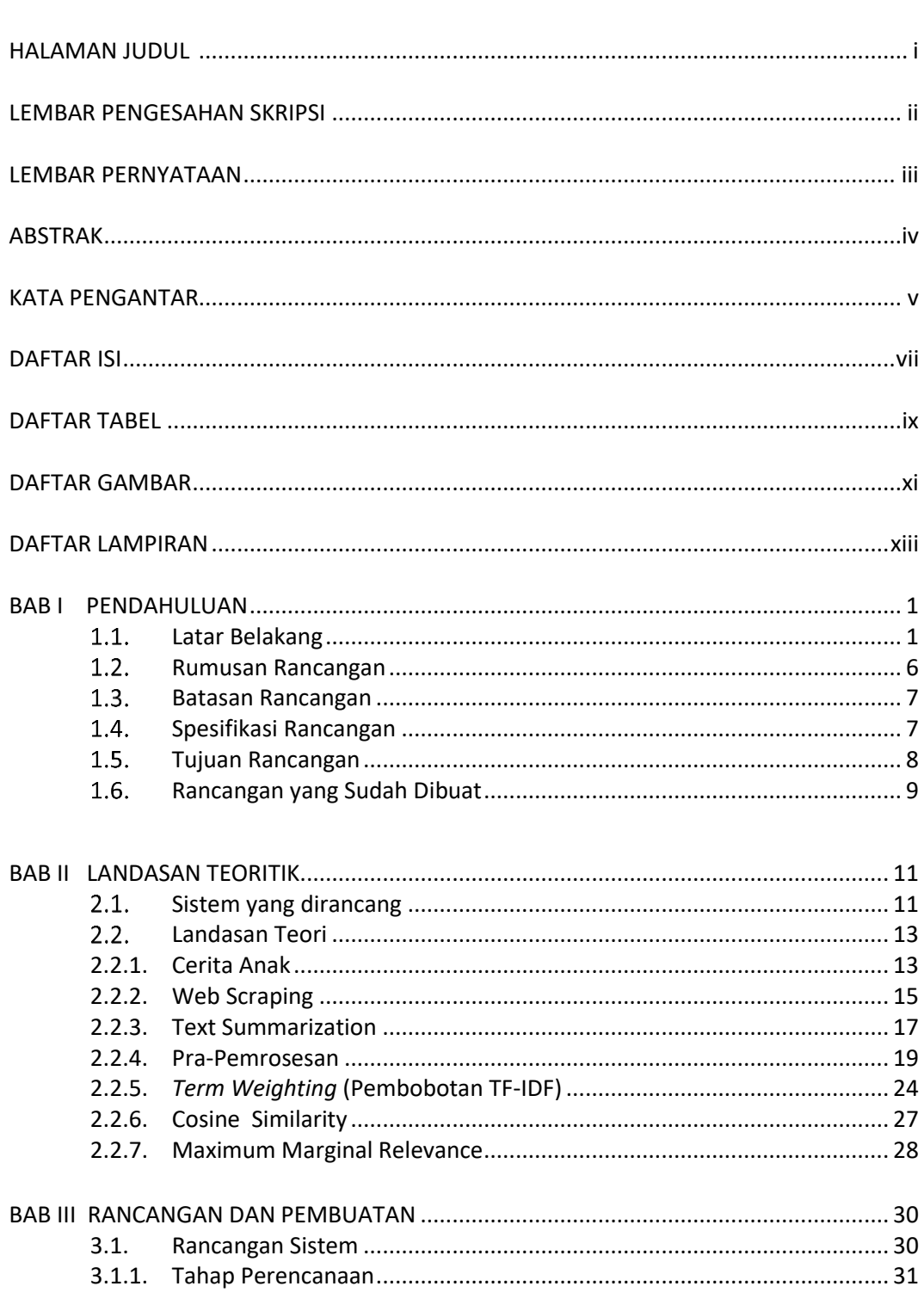

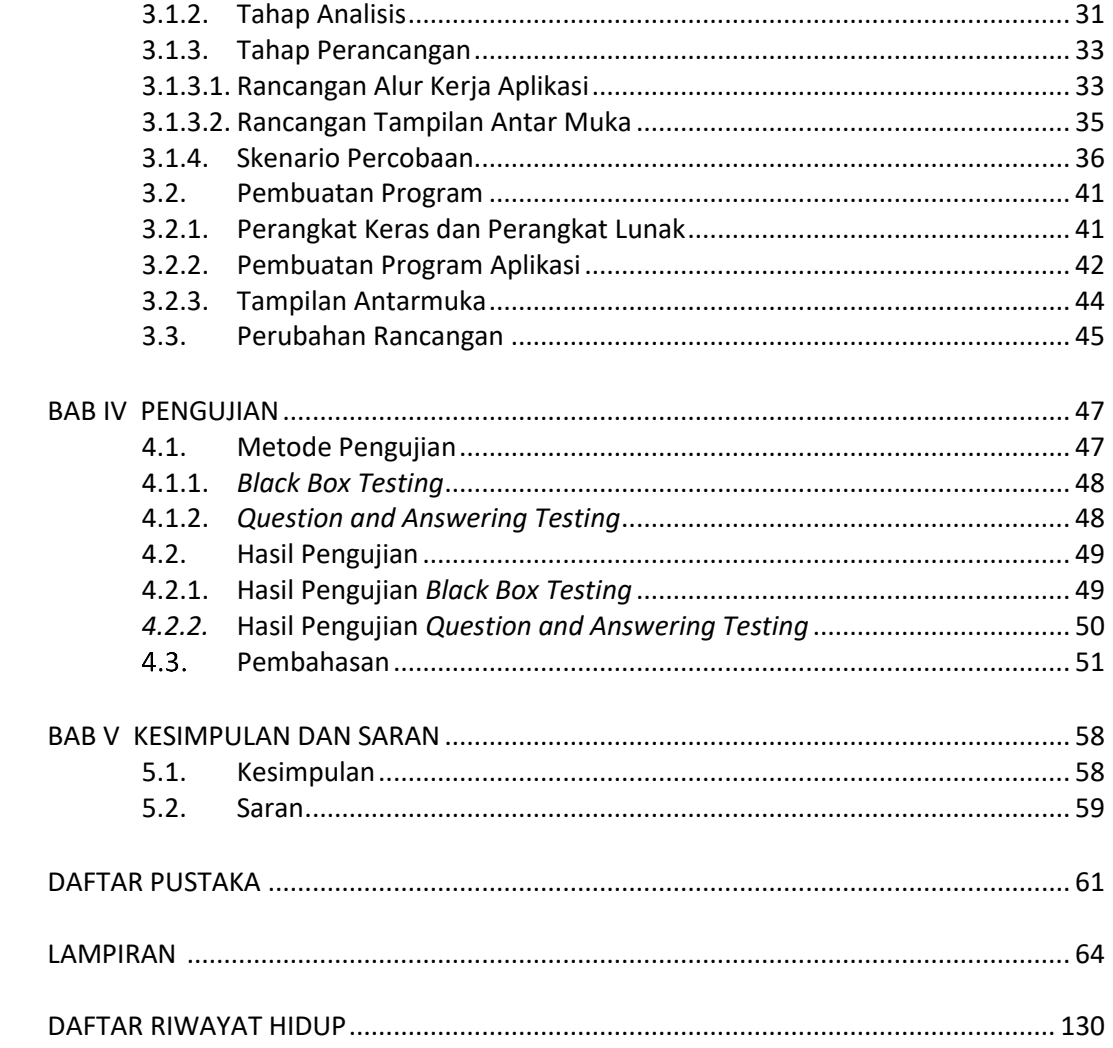

## **DAFTAR TABEL**

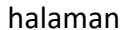

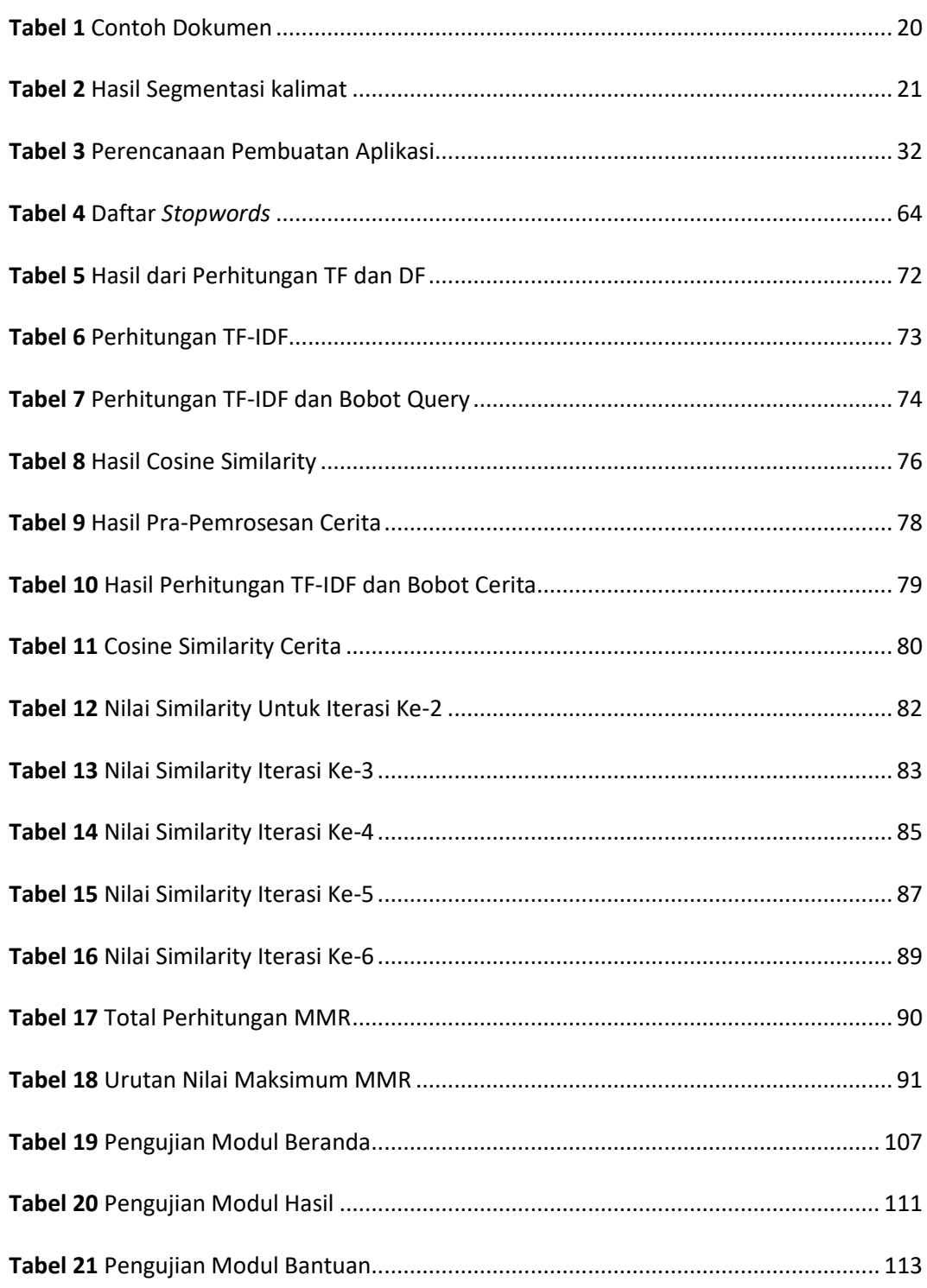

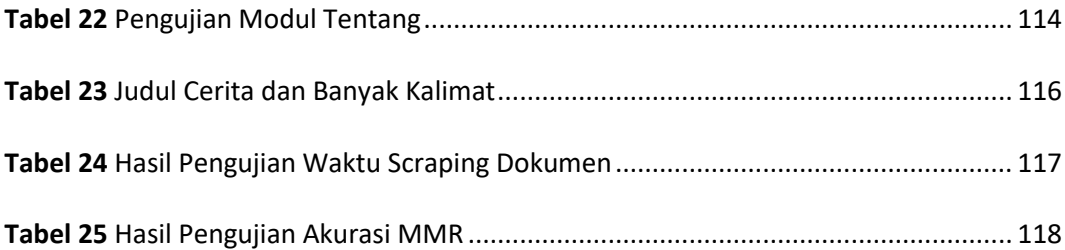

## **DAFTAR GAMBAR**

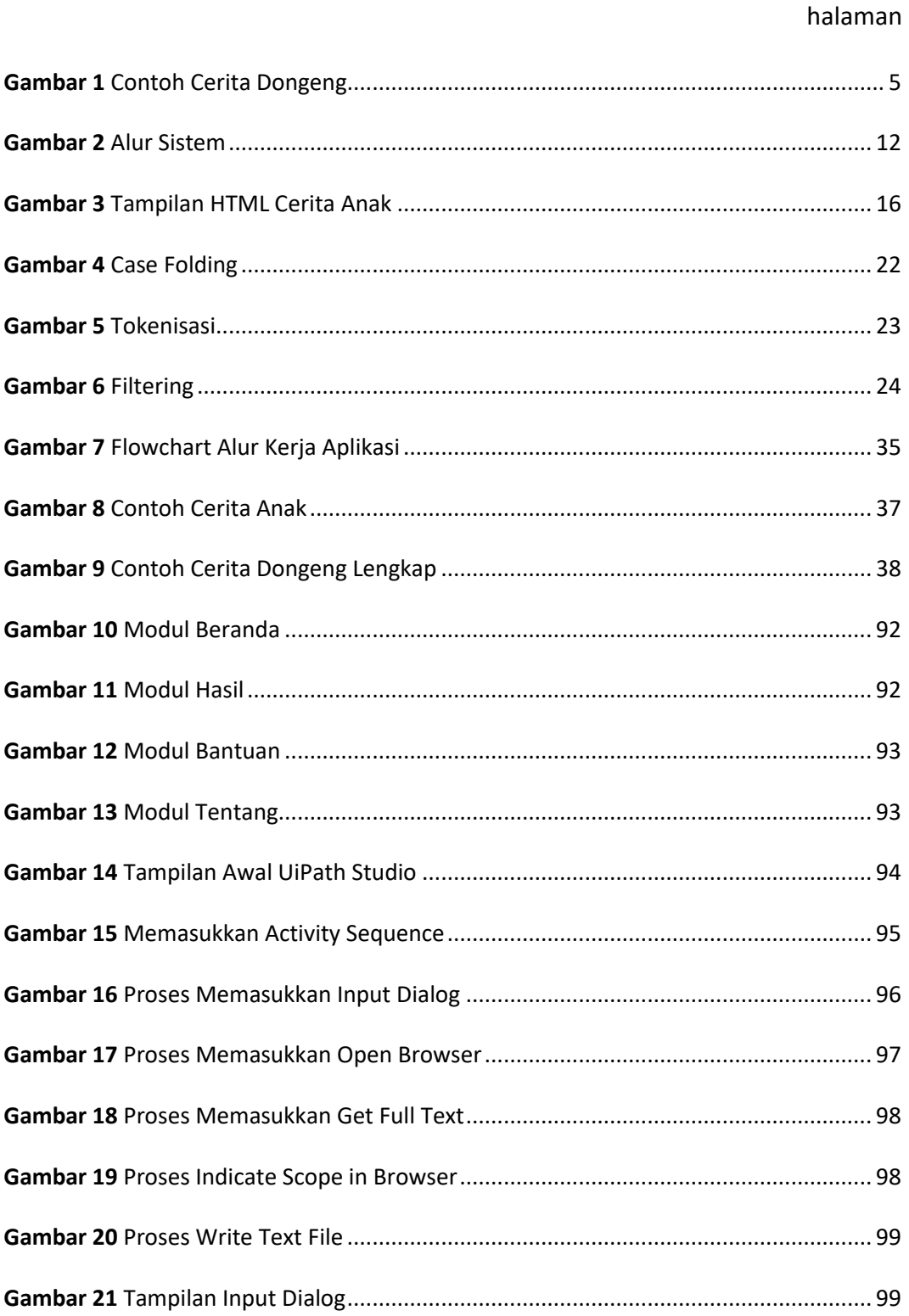

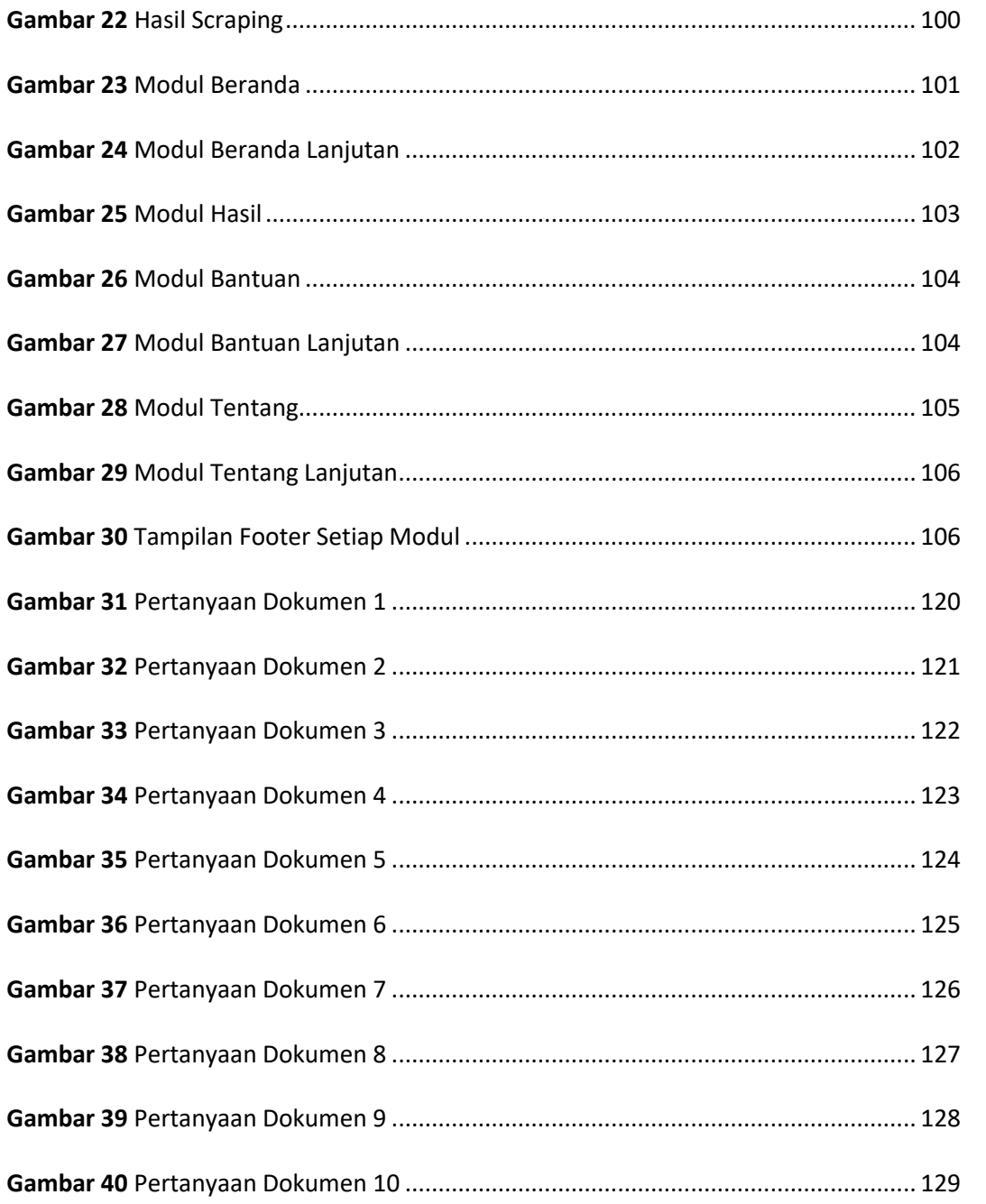

## **DAFTAR LAMPIRAN**

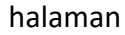

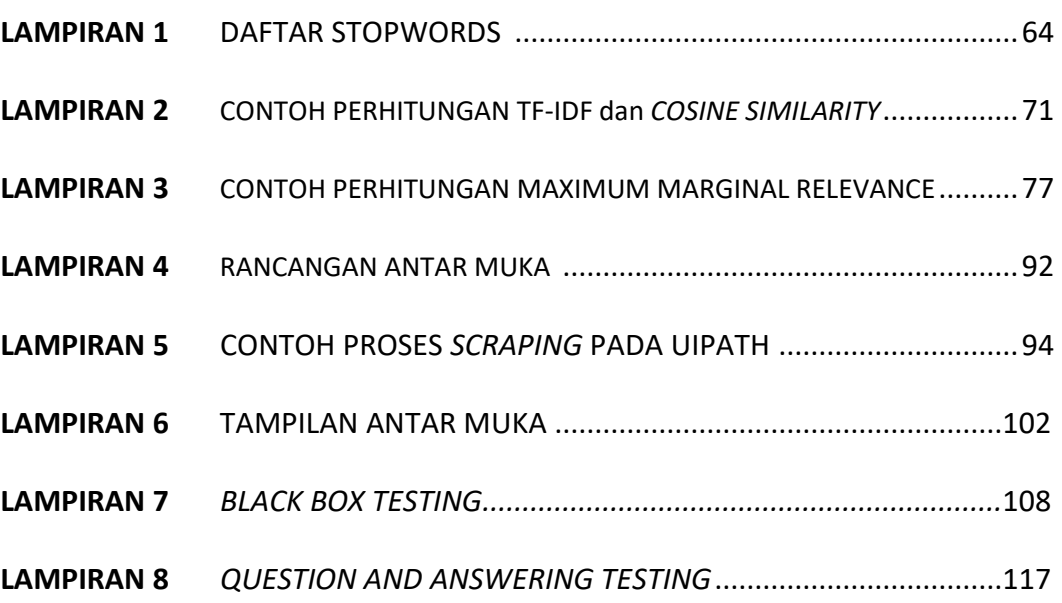